# **Distribution EOLE - Tâche #23536**

Scénario # 23535 (Terminé (Sprint)): MCO 2.6.2

# **Corriger le contenu de KRB5.conf sur seth Membre**

03/04/2018 11:41 - Emmanuel IHRY

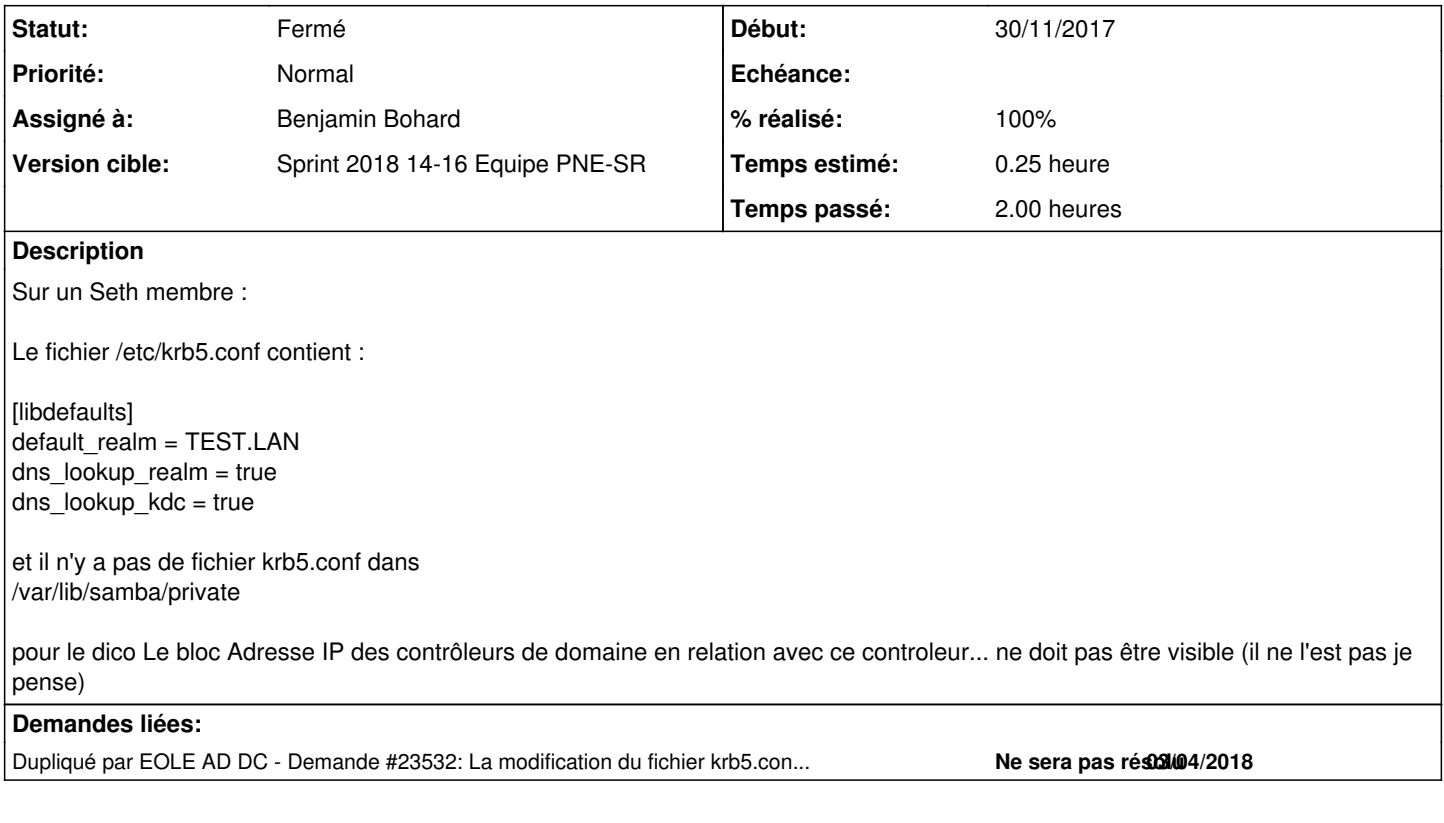

## **Révisions associées**

# **Révision 3030fba0 - 03/04/2018 11:59 - Benjamin Bohard**

Utiliser le DNS pour trouver les serveurs kdc sur Seth membre.

Ref #23536

#### **Historique**

# **#1 - 03/04/2018 11:50 - Emmanuel IHRY**

- *Sujet changé de Définir le contenu de KRB5.conf sur seth Membre à Corriger le contenu de KRB5.conf sur seth Membre*
- *Description mis à jour*
- *Assigné à changé de Emmanuel IHRY à Benjamin Bohard*

#### **#2 - 03/04/2018 11:57 - Emmanuel IHRY**

*- Description mis à jour*

#### **#3 - 05/04/2018 09:07 - Benjamin Bohard**

*- Statut changé de Nouveau à Résolu*

# **#4 - 05/04/2018 09:35 - Benjamin Bohard**

- *% réalisé changé de 0 à 100*
- *Temps estimé mis à 0.25 h*
- *Restant à faire (heures) mis à 0.25*

### **#5 - 05/04/2018 09:36 - Benjamin Bohard**

*- Dupliqué par Demande #23532: La modification du fichier krb5.conf n'est pas fonctionnelle sur serveur membre. ajouté*

## **#6 - 06/04/2018 10:09 - Emmanuel IHRY**

- *Statut changé de Résolu à Fermé*
- *Restant à faire (heures) changé de 0.25 à 0.0*

Validé par Rémi